**Самарский государственный аэрокосмический университет имени академика С.П. Королёва**

### **Объектно-ориентированное программирование**

### **Механизмы рефлексии**

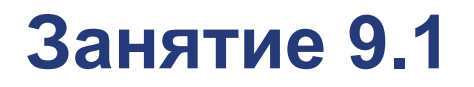

**Самара 2014**

**© Составление, А.В. Гаврилов, 2014**

### **План лекции**

- Рефлексия и её возможности
- Участники механизма рефлексии
- Получение и работа со ссылкой на описание класса
- Вызов конструкторов и методов

### ■ Управление загрузкой классов

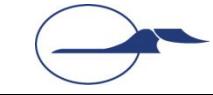

### **Понятие рефлексии**

■ Рефлексия (от лат. Reflexio – обращение назад) – обращение субъекта на себя самого, на свое знание или на свое собственное состояние

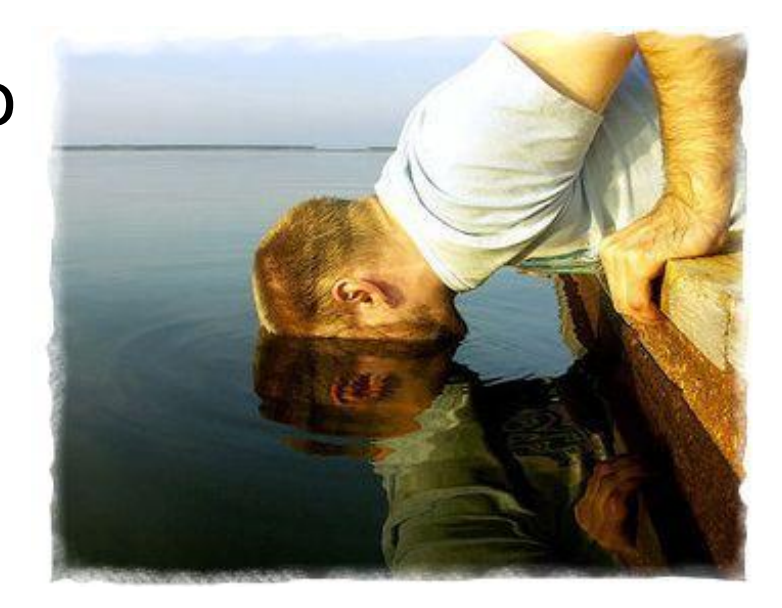

■ Рефлексия в Java – возможность программы анализировать саму себя, взаимодействуя с виртуальной машиной Java (JVM)

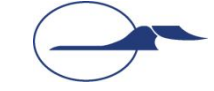

## **Возможности механизма рефлексии**

- Загрузка типов во время исполнения программы
- Исследование структуры типов и их элементов
- Создание экземпляров классов
- Вызов методов

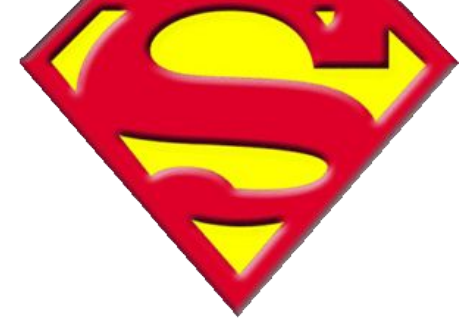

■ Загрузка классов из набора байтов

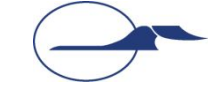

# **Участники механизма рефлексии**

#### ■ Класс **java.lang.Class**

- Класс является метаклассом по отношению к другим типам
- Экземпляры класса **Class** описывают классы и интерфейсы выполняемого приложения
- Методы класса **Class позволяют исследовать** содержимое описываемого класса и его свойства
- Класс java.lang.ClassLoader
	- Реализует механизмы загрузки классов

## **Участники механизма рефлексии**

#### ■ Пакет **java.lang.reflect**

• Содержит ряд дополнительных и вспомогательных классов

#### **● Field**

Описывает поле объекта

**● Method**

Описывает метод объекта

**● Constructor**

Описывает конструктор объекта

**● Modifier**

Инкапсулирует работу с модификаторами

**● Array**

Инкапсулирует работу с массивами

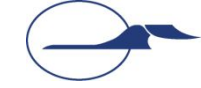

### **Получение представления класса**

- Метод **Class Object.getClass()** Возвращает ссылку на представление класса, экземпляром которого является объект
- Псевдополе **Object.class** Ссылка на представление указанного класса
- Метод **static Class Class.forName(...)** Возвращает ссылку на представление класса, полное имя которого указывается параметром типа **String**

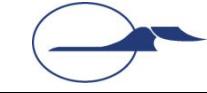

### **Получение представления класса**

- Метод **Class[] Class.getClasses()** Возвращает ссылку на массив ссылок на объекты **Class** вложенных типов
- Метод **Class Class.getDeclaringClass()** Для вложенных типов возвращает ссылку на объект Class внешнего типа
- Метод **Class[] Class.getInterfaces()** Возвращает ссылки на описания интерфейсов, от которых наследует тип
- Метод Class Class.getSuperclass() Возвращает ссылку на описание родительского класса

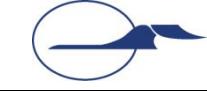

### **Пример получения информации о классе**

```
import java.lang.reflect.*;
class ListMethods {
  public static void main(String[] argv)
                throws ClassNotFoundException {
    Class c = Class.forName(argv[0]);
    Constructor[] cons = c.getConstructors( );
    printList("Constructors", cons);
    Method[] meths = c.getMethods( );
    printList("Methods", meths);
    Field[] fields = c.getFields();
    printList("Fields", fields);
 }
   static void printList(String s, Object[] o) {
     System.out.println("*** " + s + " ***");
    for (int i = 0; i < o. length; i++)
       System.out.println(o[i].toString( ));
 }
```
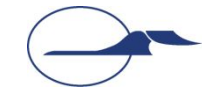

**}**

### **Возможности класса Class**

- Загрузка класса в JVM по его имени **static Class forName(String name)**
- Определение вида типа **boolean isInterface() boolean isLocalClass()**
- Получение родительских типов **Class getSuperclass() Class[] getInterfaces()**
- Получение вложенных типов **Class[] getClasses()**
- Создание объекта **Object newInstance()**

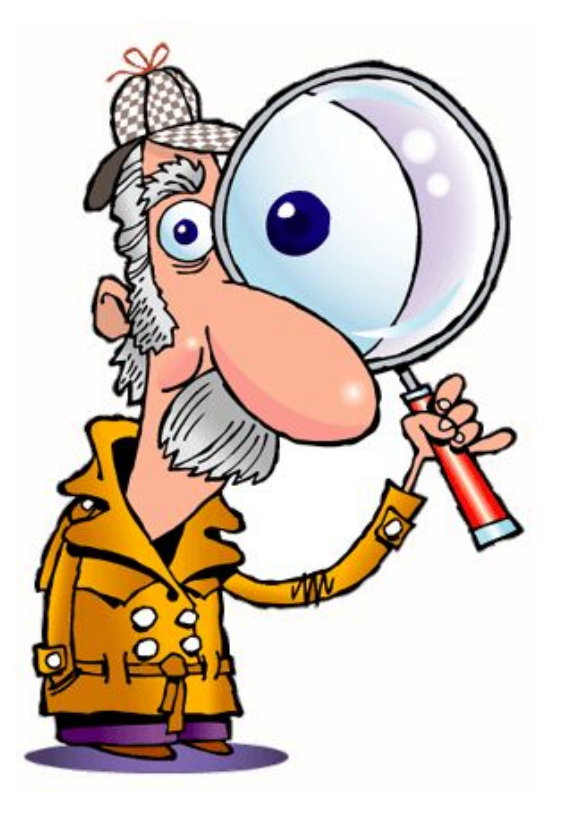

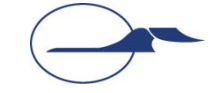

## **Возможности класса Class**

- Получение списка всех полей и конкретного поля по имени **Field[] getFields() Field getField(...)**
- Получение списка всех методов и конкретного метода по имени и списку типов параметров **Method[] getMethods() Method[] getMethod(...)**
- Получение списка всех конструкторов и конкретного конструктора по списку типов параметров **Constructor[] getConstructors() Constructor getConstructor(...)**

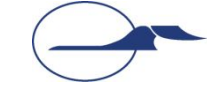

# **Передача параметров в методы**

- Поскольку на момент написания программы типы и даже количество параметров неизвестно, используется другой подход:
	- Ссылки на все параметры в порядке их следования помещаются в массив типа **Object**
	- Если параметр имеет примитивный тип, то в массив помещается ссылка на экземпляр класса-оболочки соответствующего типа, содержащий необходимое значение
- Возвращается всегда тип **Object**
	- Для ссылочного типа используется приведение типа или рефлексивное исследование
	- Для примитивных типов возвращается ссылка на экземпляр класса-оболочки, содержащий возвращенное значение

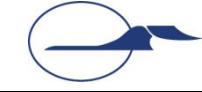

### **Создание экземпляров классов**

- Метод **Object Class.newInstance()** Возвращает ссылку на новый экземпляр класса, используется конструктор по умолчанию
- Метод

**Object Constructor.newInstance( Object[] initArgs)** Возвращает ссылку на новый экземпляр класса, с использованием конструктора и указанными параметрами конструктора

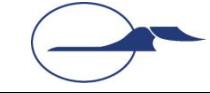

### **Вызов методов**

#### ■ Прямой вызов

- Если на момент написания кода известен тип-предок загружаемого класса
- Приведение типа и вызов метода
- Вызов через экземпляр класса **Method Object Method.invoke(Object obj, Object[] args)**
	- **● obj** ссылка объект, у которого должен быть вызван метод
	- принято передавать **null**, если метод статический
	- **● args** список параметров для вызова методов

### **Пример вызова статического метода**

```
import java.lang.reflect.*;
public class Main {
  public static void main(String[] args) {
     if (args.length == 3) {
       try {
         Class c = Class.forName(args[0]);
         Method m = c.getMethod(args[1], new Class [] {Double.TYPE});
         Double val = Double.valueOf(args[2]);
         Object res = m.invoke(null, new Object [] {val});
         System.out.println(res.toString());
       } catch (ClassNotFoundException e) {
         System.out.println("Класс не найден");
       } catch (NoSuchMethodException e) {
         System.out.println("Метод не найден");
       } catch (IllegalAccessException e) {
         System.out.println("Метод недоступен");
       } catch (InvocationTargetException e) {
         System.out.println("При вызове возникло исключение");
 }
 }
```
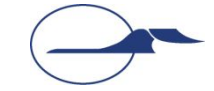

**}}**

# **Класс ClassLoader**

- **Экземпляры класса отвечают** за загрузку классов в виртуальную машину
- **Это абстрактный класс,** не имеющий ни одного абстрактного метода

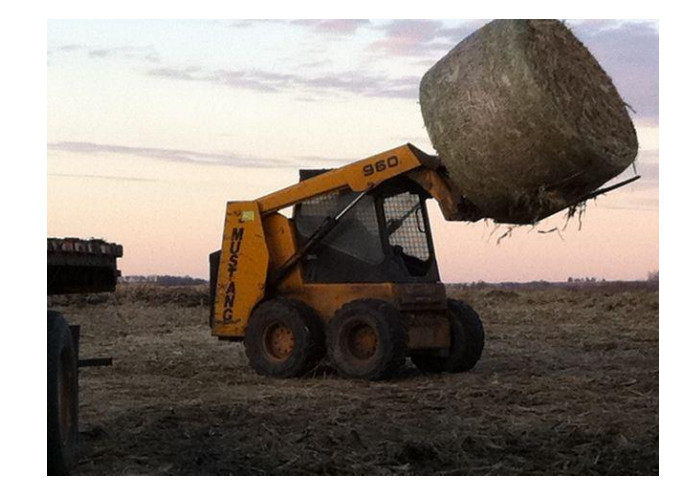

- Классы-наследники должны в каком-то смысле расширять возможности виртуальной машины по загрузке классов
- Объекты загрузчиков образуют иерархию (родительский объект указывается как параметр защищённых конструкторов)

![](_page_15_Picture_6.jpeg)

### **Основные методы класса ClassLoader**

#### **■ public Class loadClass(String name)**

- Проверяет, не был ли класс загружен раньше
- Вызывает аналогичный метод родительского объекта
- Вызывает метод **findClass()**, чтобы найти класс
- Не стоит переопределять этот метод

#### **■ protected Class findClass(String name)**

- Ищет и загружает класс по имени специфическим для данного загрузчика способом
- Этот метод и нужно переопределять

#### **■ protected final Class defineClass( String name, byte[] b, int off, int len)**

• Загружает класс из указанного набора байтов

### **Пример использования загрузчика классов**

```
package reflectiontest;
import java.io.*;
public class ArbitraryFileLoader extends ClassLoader {
   public Class loadClassFromFile(String filename) throws IOException {
     byte[] b = loadClassData(filename);
     return defineClass(null, b, 0, b.length);
   }
   private byte[] loadClassData(String filename) throws IOException {
     FileInputStream in = new FileInputStream(filename);
     byte[] fileContent = new byte[in.available()];
     in.read(fileContent);
     in.close();
     return fileContent;
 }
```
![](_page_17_Figure_2.jpeg)

**}**

### **Пример использования загрузчика классов**

```
public class ReflectionTest {
     public static void main(String[] args) {
         try {
             ArbitraryFileLoader l = new ArbitraryFileLoader();
             Object o = l.loadClassFromFile(args[0]).newInstance();
             if (o instanceof Somethingable) {
                 System.out.println(((Somethingable) o).something());
 }
         } catch (java.io.IOException ex) {
             System.out.println("Problem with reading of file");
         } catch (ClassFormatError ex) {
             System.out.println("File doesn't contain a class");
         } catch (IllegalAccessException ex) {
             System.out.println("No public constructor");
         } catch (InstantiationException ex) {
             System.out.println("Problem during object creation");
 }
 }
```
**}**

![](_page_19_Picture_0.jpeg)

**Самарский государственный аэрокосмический университет имени академика С.П. Королёва**

### **Объектно-ориентированное программирование**

### **Нововведения Java**

![](_page_19_Picture_4.jpeg)

**© Составление, А.В. Гаврилов, 2014** **Самара 2014**

### **План лекции**

- Статический импорт
- Автоупаковка/автораспаковка
- Переменное количество аргументов в методах
- Параметризованные типы
- Цикл for-each
- Перечислимые типы

![](_page_20_Picture_7.jpeg)

# **Проблема**

- Имеется:
- **hypot = Math.sqrt(Math.pow(side1, 2) + Math.pow(side2, 2));**
- Хотелось бы:

$$
hypot = sqrt(pow(side1, 2)
$$
  
+ pow(side2, 2));

![](_page_21_Picture_5.jpeg)

### **Статический импорт**

#### ■ Импорт элемента типа

**import static pkg.TypeName.staticMemberName;**

**import static java.lang.Math.sqrt; import static java.lang.Math.pow;**

#### ■ Импорт всех элементов типа

**import static pkg.TypeName.\*;**

**import static java.lang.Math.\*;**

![](_page_22_Picture_7.jpeg)

![](_page_22_Picture_9.jpeg)

# **Особенности статического импорта**

- Повышает удобство написания программ и уменьшает объем кода
- Уменьшает удобство чтения программ
- Приводит к конфликтам имен
- **Мораль: рекомендуется к использованию** только когда действительно необходим

![](_page_23_Picture_5.jpeg)

# **Проблема**

#### ■ Имеется:

**List list = new LinkedList(); list.add(new Integer(1));**

**list.add(new Integer(10));**

#### ■ Хотелось бы:

```
List list = new LinkedList();
list.add(1);
list.add(10);
```
![](_page_24_Picture_6.jpeg)

# **Автоупаковка и автораспаковка**

![](_page_25_Picture_1.jpeg)

- **■ Автоупаковка** процесс автоматической инкапсуляции данных простого типа в экземпляр соответствующего ему класса-обертки в случаях, когда требуется значение ссылочного типа
- **■ Автораспаковка** процесс автоматического извлечения примитивного значения из объектаупаковки в случаях, когда требуется значение примитивного типа

**List list = new LinkedList(); list.add(1); int b = (Integer)list.get(0) + 10;**

![](_page_25_Picture_5.jpeg)

## **Особенности автоупаковки**

- Происходит при присваивании, вычислении выражений и при передаче параметров
- Объекты создаются без использования ключевого слова **new**

**Integer i = 15;**

- Объекты создаются!
- Вообще полагать, что примитивные типы не нужны
- Автоупаковка требует существенных ресурсов
- Злоупотреблять автоупаковкой вообще не стоит!

![](_page_26_Picture_8.jpeg)

![](_page_26_Picture_9.jpeg)

# **Проблема**

- Имеется:
- **int s1 = sum(new int[] {1, 2}); int s2 = sum(new int[] {1, 2, 3});**
- Хотелось бы:

**int s1 = sum(1, 2); int s2 = sum(1, 2, 3, 4);**

![](_page_27_Picture_5.jpeg)

# **Переменное количество аргументов**

#### ■ Пример метода

```
int sum(int ... a) {
   int s = 0;
   for (int i = 0; i < a.length; i++)
     s += a[i];
}
```
#### ■ Пример вызова

$$
int s2 = sum(1, 2, 3);
$$
  

$$
int s1 = sum(new int[] {1, 2}) ;
$$

![](_page_28_Picture_5.jpeg)

# **Особенности переменного количества аргументов**

- Внутри там все равно живет массив…
- **Аргумент переменной длинны** в методе может быть только один

Var-Args Java v5.0

- Аргумент переменной длинны должен быть последним в списке аргументов метода
- В сочетании с перегрузкой методов способен приводить к изумительным ошибкам компиляции в виду неоднозначности кода

![](_page_29_Picture_6.jpeg)

# **Проблема**

### ■ Имеется:

```
List list= new LinkedList ();
list.add(10);
list.add(5);
list.add((Integer)list.get(0) + (Integer)list.get(1));
```
#### ■ Хотелось бы:

```
List<Integer> list= new LinkedList<Integer>();
list.add(10);
list.add(5);
list.add(list.get(0) + list.get(1));
```
![](_page_30_Picture_5.jpeg)

### **Параметризованные типы**

- **■ Параметризованные типы (настраиваемые типы, generic types)**
- Позволяют создавать классы, интерфейсы и методы, в которых тип обрабатываемых данных задается как параметр
- Позволяют создавать более компактный код, чем универсальные (обобщенные) типы, использующие ссылки типа **Object**
- Обеспечивают автоматическую проверку и приведение типов
- Позволяют создавать хороший, годный повторно используемый код

![](_page_31_Picture_6.jpeg)

# **Скромный пример**

#### ■ Пример класса

```
class Generic<T> {
   T obj;
   Generic(T o) {obj = o;}
   T getObj() {return obj;};
}
```
#### ■ Пример использования

```
Generic<Integer> iObj;
iObj = new Generic<Integer>(33);
int i = iObj.getObj() + 10;
```
![](_page_32_Picture_5.jpeg)

![](_page_32_Picture_6.jpeg)

# **Особенности параметризованных типов**

- Использовать примитивные типы в качестве параметров-типов нельзя
- Если одинаковые настраиваемые типы имеют различные аргументы, то это различные типы
- Обеспечивается более жесткий контроль типов на стадии компиляции

![](_page_33_Picture_4.jpeg)

# **Общий синтаксис**

#### **■ Объявление настраиваемого типа**

**class имяКласса<список-формальных-параметров> {...}**

**class Generic2<T, E> {...}**

#### ■ Создание ссылки и объекта настраиваемого типа

**имяКласса<список-фактических-параметров> имяПеременной = new имяКласса<список-фактическихпараметров>(список-аргументов);**

**Generic2<Integer, String> gObj = new Generic2<Integer, String>(10, "ok");**

![](_page_34_Picture_7.jpeg)

### **Ограниченные типы**

```
class Stats<T extends Number> {
   T[] nums;
   Stats(T[] o) {nums = o;}
   double average() {
     double sum = 0.0;
    for(int i = 0; i < nums.length; i+1)
       sum += nums[i].doubleValue();
     return sum / nums.length;
 }
}
```
- Ограничение типа позволяет использовать у ссылок методы и поля, доступные в типе-ограничителе
- Типы, не наследующие от указанного, не могут быть использованы при создании объектов
- Как имя типа может быть указан интерфейс!!!
- Как имя типа может быть указан ранее введенный параметр!!!

**class Generic3<T extends Comparable<T>> {...}**

![](_page_35_Picture_7.jpeg)

### **Метасимвольный аргумент**

- Что делать при передаче экземпляров параметризованных типов в методы, т.е. как писать сигнатуру?
- Для этого используется метасимвол, обозначающий произвольный типпараметр

```
class Generic<T> {
 ...
  boolean compare(Generic<?> o) {
     return o.getObj() == obj;
}
```
![](_page_36_Picture_4.jpeg)

### **Метасимвол с ограничениями**

- Ограничение сверху **<? extends** *super***>** Тип *super* допускается
- Ограничение снизу
	- **<? super** *sub***>**
	- Тип *sub* не допускается

![](_page_37_Picture_5.jpeg)

### **Параметризованные методы**

- Методы могут иметь собственные типы-параметры
- Фактические аргументы, передаваемые в формальные аргументы, имеющие тип-параметр, будут проверяться на соответствие типу, причем на этапе компиляции
- Пример метода

```
public static <T extends Comparable<T>> T min(T[] v) {
  T \text{ min} = v[0];for (int i = 1; i < v. length; i++)
      if (min.\text{compareTo}(v[i]) > 0)min = v[i]; return min;
}
```
■ Пример использования

```
System.out.println(min(new Integer[] {10, 15, 5}));
```
![](_page_38_Picture_7.jpeg)

# **Ряд особенностей**

- Конструкторы могут быть параметризованными (даже если сам класс таковым не является)
- Интерфейсы могут быть параметризованными
- Нельзя создавать объекты, используя типыпараметры
- Статические члены класса не могут использовать его типы-параметры
- Настраиваемый класс не может расширять класс **Throwable**
- От настраиваемых типов можно наследовать, есть ряд особенностей

![](_page_39_Picture_7.jpeg)

### **Ряд особенностей**

Нельзя создать массив типа-параметра

```
class Generic<T> {
   T[] vals; //OK
   Generic(T[] nums) {
     //vals = new T[10]; //Не есть правильно!
     vals = nums; //OK
 }
}
```
Массивов элементов конкретной версии параметризованного типа не бывает

**//Generic<Integer>[] gens = ew Generic<Integer>[10];//Nicht OK Generic<?>[] gens = new Generic<?>[10];**

![](_page_40_Picture_5.jpeg)

# **И как же это работает?**

#### ■ Механизм стирания

- В реальном байт-коде никаких настраиваемых типов в целом-то и нет…
- Информация о настраиваемых типах удаляется на стадии компиляции
- Именно компилятор осуществляет контроль безопасности приведения типов
- А внутри после компиляции все те же «обобщенные» классы, явные приведения типов и прочее, и прочее…

![](_page_41_Picture_6.jpeg)

## **Ошибки неоднозначности**

![](_page_42_Picture_1.jpeg)

Оказывается неверным с точки зрения компилятора

```
Test.java:6: first(T[]) is already defined in Test
  Object first(Object[] arr) {
<u>A</u>
```
И это – самый простой пример...

![](_page_42_Picture_5.jpeg)

# **Проблема**

### ■ Имеется:

```
int[] nums = {1, 2, 3, 4, 5};
int sum = 0;
for (int i = 0; i < 5; i++)
     sum += nums[i];
```
#### ■ Хотелось бы:

```
int[] nums = {1, 2, 3, 4, 5};
int sum = 0;
for (int x: nums)
     sum += x;
```
![](_page_43_Picture_5.jpeg)

# **Улучшенный цикл for (for-each)**

### ■ Общая форма записи

![](_page_44_Figure_2.jpeg)

![](_page_44_Picture_3.jpeg)

# **Работа улучшенного цикла for**

- В каждом витке цикла «извлекается» очередной элемент агрегата
- Ссылка на него (для ссылочных типов) или значение (для примитивных) помещается в переменную цикла
- Тип переменной цикла должен допускать присвоение элементов агрегата
- Цикл выполняется до тех пор, пока не будут перебраны все элементы агрегата

![](_page_45_Picture_5.jpeg)

![](_page_45_Picture_6.jpeg)

# **Пример обработки многомерных массивов**

```
int sum = 0;
int nums[][] = new int[3][5];
for (int i = 0; i < 3; i++)
  for (int j = 0; j < 5; j+1)
    nums[i][j] = (i + 1) * (j + 1);
```
**for (int[] x: nums) for (int y: x) sum += y;**

![](_page_46_Picture_3.jpeg)

# **Особенности улучшенного цикла for**

- По сути это внутренний итератор
- Переменная цикла доступна только для чтения...
- Порядок обхода в целом не определен...
- Нет доступа к соседним элементам...
- Мораль:
	- Область применения обобщенного цикла for «несколько уже», чем у «необобщенной» версии
	- Зато для этого класса задач синтаксис обобщенного цикла существенно удобнее

![](_page_47_Picture_8.jpeg)

## **Внимание, вопрос!**

- А кто же управляет итерациями?
- Агрегат обязан реализовывать интерфейс **java.lang.Iterable<T>**
- Сей интерфейс содержит лишь один элемент **Iterator<T> iterator()**
- Данный, вроде бы знакомый, интерфейс, тоже претерпел некоторые изменения:
	- **boolean hasNext()**
	- **void remove()**
	- **T next()**

# **Проблема**

### ■ Имеется:

```
class Apple {
  public static final int JONATHAN = 0;
  public static final int GOLDENDEL = 1;
  public static final int REDDEL = 2;
  public static final int WINESAP = 3;
  public static final int CORTLAND = 4;
}
```
#### ■ Хотелось бы:

**enum Apple { Jonathan, GoldenDel, RedDel, Winesap, Cortland }**

![](_page_49_Picture_5.jpeg)

### **Перечислимые типы**

- Перечислимый тип **Apple**
- Константы перечислимого типа **Jonathan**, **GoldenDel**, **RedDel**…

![](_page_50_Picture_3.jpeg)

Объявление переменной

**Apple ap;**

Присвоение переменной значения

#### **ap = Apple.RedDel;**

![](_page_50_Picture_8.jpeg)

### **Перечислимые типы**

■ Проверка равенства

**if(ap == Apple.GoldenDel)**

#### ■ Использование в блоке переключателей

```
switch(ap) {
   case Jonathan: //...
   case Winsap: //...
   default: //...
```
![](_page_51_Picture_5.jpeg)

**}**

### **А теперь отличия от классики**

- Перечислимый тип это класс!
- Да к тому же имеет методы!
	- **● public static enumType[] values()** возвращает ссылку на массив ссылок на все константы перечислимого типа

**Apple[] allApples = Apple.values();**

**● public static enumType valueOf(String str)** возвращает константу перечислимого типа, имя которой соответствует указанной строке, иначе выбрасывает исключение

**Apple ap = Apple.valueOf("Jonathan");**

![](_page_52_Picture_7.jpeg)

### **И еще отличия…**

■ Можно определять конструкторы, добавлять поля и методы, реализовывать интерфейсы

```
enum Apple {
   Jonathan(10), GoldenDel(9), RedDel, Winsap(15), Cortland(8);
  private int price;
  Apple(int p) {
     price = p;
 }
  Apple() {
     price = -1;
 }
   int getPrice() {
     return price;
 }
}
```
![](_page_53_Picture_3.jpeg)

## **Особенности перечислимых типов**

- Создавать экземпляры с помощью оператора **new** нельзя!
- Все перечислимые типы наследуют от класса **java.lang.Enum**
- Клонировать экземпляры нельзя, сравнивать и выполнять прочие стандартные операции – можно

![](_page_54_Picture_4.jpeg)

# **Спасибо за внимание!**

### **Дополнительные источники**

- Арнолд, К. Язык программирования Java [Текст] / Кен Арнолд, Джеймс Гослинг, Дэвид Холмс. – М. : Издательский дом «Вильямс», 2001. – 624 с.
- Вязовик, Н.А. Программирование на Java. Курс лекций [Текст] / Н.А. Вязовик. М. : Интернет-университет информационных технологий, 2003. – 592 с.
- Эккель, Б. Философия Java [Текст] / Брюс Эккель. СПб. : Питер, 2011. 640 с.
- Шилдт, Г. Java 2, v5.0 (Tiger). Новые возможности [Текст] / Герберт Шилдт. СПб. : БХВ-Петербург, 2005. – 206 с.
- JavaSE at a Glance [Электронный ресурс]. Режим доступа: http://www.oracle.com/technetwork/java/javase/overview/index.html, дата доступа: 21.10.2011.
- JavaSE APIs & Documentation [Электронный ресурс]. Режим доступа: http://www.oracle.com/technetwork/java/javase/documentation/api-jsp-136079.html, дата доступа: 21.10.2011.

![](_page_56_Picture_7.jpeg)